AutoCAD Crack Product Key Full [Mac/Win] [2022]

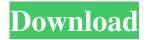

### AutoCAD Crack + Free (Updated 2022)

History AutoCAD's founder was Steve Jobs who used the program to create his first Macintosh computer. For the next four years, AutoCAD was released only for the Macintosh platform. In 1986, Autodesk released AutoCAD for the first time on other platforms and platforms, including microcomputers and mainframes. In 1995, AutoCAD was released for the Windows platform. In 2017, Autodesk announced plans to introduce a new operating system for AutoCAD, Office 365, starting in 2018. Automation As AutoCAD is a "computer-aided design", the software assists with drafting and editing functions. Autodesk markets the software under the "AutoCAD" name and uses it as part of the AutoCAD line of products, but AutoCAD is also available as a stand-alone product. There are two models of AutoCAD, Basic and Professional, both of which cost around \$1,500. AutoCAD for Mac The first AutoCAD app was released for the Macintosh in 1987 as a dedicated desktop app. AutoCAD LT AutoCAD LT (short for "Lightweight") is the version of AutoCAD for entry-level users, with less functionality and a smaller learning curve than AutoCAD. AutoCAD 2017 AutoCAD 2017 is the latest AutoCAD version. It was first released for Windows in July 2016. AutoCAD 2017 introduced advanced features for complex projects and reinforced its strong 2D and 3D capabilities. AutoCAD on iPad AutoCAD is one of the first CAD software applications to run on a tabletbased computer. Released for iPad in May 2014, AutoCAD was the first CAD software to be available as an iPad app. The app was downloaded more than 10 million times in its first year, and at the end of June 2015, AutoCAD was the number 1 overall app in both the Education and Business categories of the App Store. AutoCAD Mobile AutoCAD Mobile was introduced in August 2016 and is compatible with both iOS and Android mobile platforms. The app was developed for Windows 10 mobile and introduced the new online collaborative features that the company plans to introduce in AutoCAD for Mac and Windows. AutoCAD on the Web AutoCAD is available on the Web through the Autodesk Website. Uses Auto

#### **AutoCAD**

See also List of CAD file formats Type-1 and Type-2 fonts, a component of the PostScript, Windows Imaging, PDF and Postscript file formats Diffraction grating, a component of the E-mail attachment file formats List of CAD file formats Comparison of CAD editors for 2D drafting and drafting software References Further reading (cited in ) (cited in ) (cited in ) (cited in ) External links Category:1992 software Category:AutoLISP programming language family Category:Computer-aided design software for Windows Category:Computer-aided design software for Linux Category:Computer-aided design software for macOS Category: Computer-aided design software for Android Category: Computer-aided design software for iOS Category: Computer-related introductions in 1989 Category: Computer-related introductions in 1991 Category: Computer-related introductions in 1992 Category: Computer-related introductions in 1996 Category: Companies based in Redmond, Washington Category:Cross-platform software Category:Drawing file formats Category:File extensions Category:Graphics software Category:Image compositing software Category:Windows graphics-related softwareInterventions to reduce excess weight in pregnancy. To assess the efficacy of strategies to reduce weight in pregnancy among women of low income. An overview of the literature. Review of the most relevant scientific evidence. The results of studies which have compared strategies to reduce weight gain in pregnant women in low-income countries show that nutritional education alone is unlikely to influence weight gain. Interventions which combine nutritional advice with physical activity show positive results but programmes combining nutritional advice with behaviour change interventions are not well evaluated. The introduction of family planning services in the community could provide a suitable context in which to encourage lifestyle changes. Interventions in the community should

also incorporate a multidisciplinary approach in order to achieve effective weight reduction. De Rijke De Rijke is a surname. Notable people with the surname include: Mariette de Rijke, Countess of Torhout (1769–1835), Dutch countess François De Rijke (1577–1646), Flemish painter Jacob De a1d647c40b

## **AutoCAD Crack Patch With Serial Key [Latest-2022]**

Double click on the downloaded Autocad 2013 Professional 2013 (5922 KB) you will be directed to the first installation file. Click on the "run" button and wait until the installation process is completed. Step 3: Open Autodesk Revit LT 2012 (5215 KB) and run it. Run this program, wait until the installation process is completed. Click on the "finish" button. Step 4: Double click on the downloaded Autodesk Inventor 2013 (8605 KB) you will be directed to the first installation file. Click on the "run" button and wait until the installation process is completed. Step 5: Open Autodesk Fusion 360 (3055 KB) and run it. Run this program, wait until the installation process is completed. Click on the "finish" button. Step 6: Right click on the icon on your desktop and choose "move". Drag the icon to your Autodesk Autocad 2013 folder. Step 7: Open the Autodesk Autocad 2013 shortcut on your desktop and click on the "properties" icon. In the "advanced" tab, scroll down and click on the "unblock" button. Step 8: Select "autocad 2013" from the list of programs. Click on the "ok" button to confirm the installation. Note: This guide is for a 64-bit system. Step 9: If you are using 64-bit operating system, you should also install the 64-bit version of Autodesk Autocad 2013. Step 10: On the Autocad 2013 shortcut click on the "run" icon to open the application. Choose the "cad program" in the "start" menu. Step 11: Click on the "autocad 2013" icon on your desktop and choose the "Run as administrator". Autocad Viewing tool Install Autocad LT view 2013 (1793 KB) and run it. Run this program, wait until the installation process is completed. Step 2: Choose the "install" icon from the shortcut

#### What's New In AutoCAD?

New and refreshed capabilities: Automatic calculations; Get accurate dimension calculations, right on your design. Improved BOM (Bill of Material) display. View multiple parameters at once and see calculations on all of them. Process Modeling: See the design process in a new way. What you're seeing is how people are designing their processes. This makes it easier for you to create a design that works for your customers. Improved Drafting: Get clarity and organization with four new drawing layouts. New ways to see your drawing. Live Edge, a new clear separation of your drawing area and application area. This layout gets rid of the current use of Work Area and Application Area. New presentation mode for AutoCAD drawings. Improved presentation of dynamic text. Enhanced 3D navigation for 2D and 3D drawings: Navigate in 3D models with precision. Completely redesigned. The whole interface feels more like a 3D application. Add math to your designs. Expand and scale diagrams. Expanded Help and Information: We've updated the Help and Information pages to bring you the most important new features and articles. Simplify your digital design work. Take advantage of all of your drawing options. In this video, you'll learn how to view all the dimension styles on your drawings. Work more efficiently, with dynamic updates. Save time by automatically updating your drawings with dimension and style changes. Go beyond static layouts. Organize your drawings by creating and managing layers. Use dynamic text for applications like Shop Floor or Shop Floor Planner to make your jobs easier. Learn about new things to come in AutoCAD. On the path to innovation. Your AutoCAD team is working hard to provide the best drawing experience possible. We're committed to innovation and we know you're too. We want to help you discover ways to work smarter with your drawings. With that in mind, we are bringing you the Autodesk Release Notes for AutoCAD. These release notes will keep you current with new features and changes to AutoCAD 2023. You can see what's new and changed in every release here. Autodesk AutoCAD 2023 release notes are updated as new features and changes are added to a new release

# **System Requirements For AutoCAD:**

The minimum hardware requirements for the game are: OS: Windows 7 or higher Processor: Intel Core 2 Duo (or equivalent) Memory: 4 GB RAM Graphics: NVIDIA GeForce GTS 250, Radeon HD 2600, or similar DirectX: Version 9.0c Hard Drive: at least 20 GB available disk space Additional Notes: A stable internet connection is required to play online, as well as a good internet connection and appropriate bandwidth. The recommended hardware requirements for the game are: OS: Windows 7

Related links: